# **Inhaltsverzeichnis**

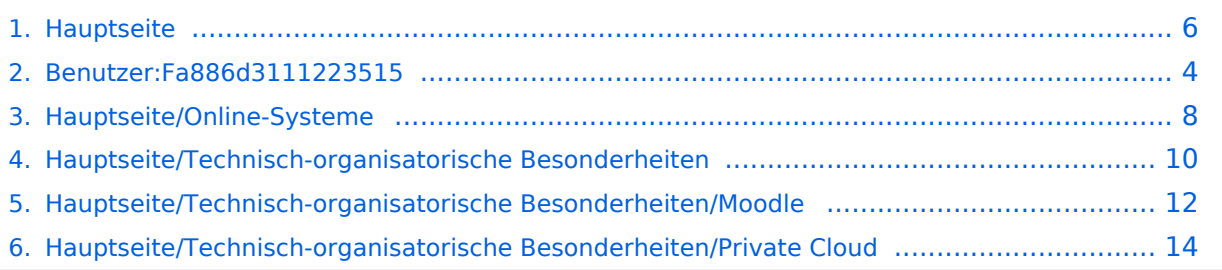

# **Hauptseite**

[Versionsgeschichte interaktiv durchsuchen](https://wiki.tugraz.at) [VisuellWikitext](https://wiki.tugraz.at)

# **[\(Quelltext anzeigen\)](#page-5-0)**

[Fa886d3111223515](#page-3-0) ([Diskussion](https://wiki.tugraz.at/nawigraz/index.php?title=Benutzer_Diskussion:Fa886d3111223515&action=view) | [Beiträge](https://wiki.tugraz.at/nawigraz/index.php/Spezial:Beitr%C3%A4ge/Fa886d3111223515)) [Markierung:](https://wiki.tugraz.at/nawigraz/index.php/Spezial:Markierungen) [Visuelle Bearbeitung](https://wiki.tugraz.at/nawigraz/index.php?title=Projekt:VisualEditor&action=view) [← Zum vorherigen Versionsunterschied](#page-5-0)

#### **Zeile 27: Zeile 27:**

### **[Version vom 17. Oktober 2021, 20:34 Uhr](#page-5-0) [Version vom 29. Oktober 2021, 21:09 Uhr](#page-5-0) ([Quelltext anzeigen](#page-5-0))**

[Fa886d3111223515](#page-3-0) [\(Diskussion](https://wiki.tugraz.at/nawigraz/index.php?title=Benutzer_Diskussion:Fa886d3111223515&action=view) | [Beiträge\)](https://wiki.tugraz.at/nawigraz/index.php/Spezial:Beitr%C3%A4ge/Fa886d3111223515) [Markierung](https://wiki.tugraz.at/nawigraz/index.php/Spezial:Markierungen): [Visuelle Bearbeitung](https://wiki.tugraz.at/nawigraz/index.php?title=Projekt:VisualEditor&action=view) [Zum nächsten Versionsunterschied →](#page-5-0)

<span style="color: rgb(0, 0, 0)">Da jedoch sehr vielfältige und heterogene Infrastrukturen mit entsprechender komplexer Rechteverwaltung verwendet werden, unterscheiden sich die Möglichkeiten in der Nutzung der universitätsspezifischen IT-Services ([[Hauptseite/Technisch-organisatorische Besonderheiten/Private Cloud|Cloud]], [[Hauptseite/Technisch-organisatorische Besonderheiten/Mailing|Mail]], [[Hauptseite /Technisch-organisatorische Besonderheiten/Moodle|Moodle]] u.a.) und finden sich in den [[Hauptseite/Technischorganisatorische Besonderheiten|technischorganisatorischen Besonderheiten]] wieder. </span> <span style="color: rgb(0, 0, 0)">Da jedoch sehr vielfältige und heterogene Infrastrukturen mit entsprechender komplexer Rechteverwaltung verwendet werden, unterscheiden sich die Möglichkeiten in der Nutzung der universitätsspezifischen IT-Services ([[Hauptseite/Technisch-organisatorische Besonderheiten/Private Cloud|Cloud]], [[Hauptseite/Technisch-organisatorische Besonderheiten/Mailing|Mail]], [[Hauptseite /Technisch-organisatorische Besonderheiten/Moodle|Moodle]] u.a.) und finden sich in den [[Hauptseite/Technischorganisatorische Besonderheiten|technischorganisatorischen Besonderheiten]] wieder. </span> **+ + Interuniversitäre Kopplung**

# **+**

**+ Interuniversitäre Prüfungsanmeldung**

## NaWi-Graz Informationsplattform für Studierende und Lehrende

Der Internetauftritt dieser Kooperation von Uni-Graz und TU Graz ist <https://www.nawigraz.at/>; dort sind alle relevanten und öffentlich zugänglichen Information zu der Kooperation zu finden. Der Inhalt wird vom **NAWI Graz Koordinationsbüro** gepflegt.

Dieses Wiki ist primär für die Bereitstellung von Anleitungen, Links und sonstigen Hilfen vorgesehen, um den Lehrenden und Studierenden den Umgang mit den systembedingten Besonderheiten zu erleichtern.

**Kontakt** NAWI Graz Koordinationsbüro Mozartgasse 12/2 8010 Graz Tel. +43 664 9632204 E-Mail info@nawigraz.at

<http://www.nawigraz.at/>

#### **Identitäten**

Studierende erhalten wie Bedienstete ihre elektronische Indentität (Accout-/Benutzername) in dem [online-System](#page-7-0) ihrer jeweiligen Heimat-Uni.

Über Föderationen [\(Keycloak](https://www.keycloak.org/), [Nextcloud](https://nextcloud.com/de/federation/), [Shibboleth\)](https://www.shibboleth.net/) können diese univertsitätsspezifischen Accounts zum Teil auch in IT-Systemen der jeweiligen Gast-Uni genutzt werden.

Da jedoch sehr vielfältige und heterogene Infrastrukturen mit entsprechender komplexer Rechteverwaltung verwendet werden, unterscheiden sich die Möglichkeiten in der Nutzung der universitätsspezifischen IT-Services [\(Cloud,](#page-13-0) [Mail](https://wiki.tugraz.at/nawigraz/index.php?title=Hauptseite/Technisch-organisatorische_Besonderheiten/Mailing&action=view), [Moodle](#page-11-0) u.a.) und finden sich in den [technisch](#page-9-0)[organisatorischen Besonderheiten](#page-9-0) wieder.

Interuniversitäre Kopplung

<span id="page-3-0"></span>[Versionsgeschichte interaktiv durchsuchen](https://wiki.tugraz.at) [VisuellWikitext](https://wiki.tugraz.at)

# **[\(Quelltext anzeigen\)](#page-5-0)**

[Fa886d3111223515](#page-3-0) ([Diskussion](https://wiki.tugraz.at/nawigraz/index.php?title=Benutzer_Diskussion:Fa886d3111223515&action=view) | [Beiträge](https://wiki.tugraz.at/nawigraz/index.php/Spezial:Beitr%C3%A4ge/Fa886d3111223515)) [Markierung:](https://wiki.tugraz.at/nawigraz/index.php/Spezial:Markierungen) [Visuelle Bearbeitung](https://wiki.tugraz.at/nawigraz/index.php?title=Projekt:VisualEditor&action=view) [← Zum vorherigen Versionsunterschied](#page-5-0)

#### **Zeile 27: Zeile 27:**

### **[Version vom 17. Oktober 2021, 20:34 Uhr](#page-5-0) [Version vom 29. Oktober 2021, 21:09 Uhr](#page-5-0) ([Quelltext anzeigen](#page-5-0))**

[Fa886d3111223515](#page-3-0) [\(Diskussion](https://wiki.tugraz.at/nawigraz/index.php?title=Benutzer_Diskussion:Fa886d3111223515&action=view) | [Beiträge\)](https://wiki.tugraz.at/nawigraz/index.php/Spezial:Beitr%C3%A4ge/Fa886d3111223515) [Markierung](https://wiki.tugraz.at/nawigraz/index.php/Spezial:Markierungen): [Visuelle Bearbeitung](https://wiki.tugraz.at/nawigraz/index.php?title=Projekt:VisualEditor&action=view) [Zum nächsten Versionsunterschied →](#page-5-0)

<span style="color: rgb(0, 0, 0)">Da jedoch sehr vielfältige und heterogene Infrastrukturen mit entsprechender komplexer Rechteverwaltung verwendet werden, unterscheiden sich die Möglichkeiten in der Nutzung der universitätsspezifischen IT-Services ([[Hauptseite/Technisch-organisatorische Besonderheiten/Private Cloud|Cloud]], [[Hauptseite/Technisch-organisatorische Besonderheiten/Mailing|Mail]], [[Hauptseite /Technisch-organisatorische Besonderheiten/Moodle|Moodle]] u.a.) und finden sich in den [[Hauptseite/Technischorganisatorische Besonderheiten|technischorganisatorischen Besonderheiten]] wieder. </span> <span style="color: rgb(0, 0, 0)">Da jedoch sehr vielfältige und heterogene Infrastrukturen mit entsprechender komplexer Rechteverwaltung verwendet werden, unterscheiden sich die Möglichkeiten in der Nutzung der universitätsspezifischen IT-Services ([[Hauptseite/Technisch-organisatorische Besonderheiten/Private Cloud|Cloud]], [[Hauptseite/Technisch-organisatorische Besonderheiten/Mailing|Mail]], [[Hauptseite /Technisch-organisatorische Besonderheiten/Moodle|Moodle]] u.a.) und finden sich in den [[Hauptseite/Technischorganisatorische Besonderheiten|technischorganisatorischen Besonderheiten]] wieder. </span> **+ + Interuniversitäre Kopplung**

**+**

**+ Interuniversitäre Prüfungsanmeldung**

## NaWi-Graz Informationsplattform für Studierende und Lehrende

Der Internetauftritt dieser Kooperation von Uni-Graz und TU Graz ist <https://www.nawigraz.at/>; dort sind alle relevanten und öffentlich zugänglichen Information zu der Kooperation zu finden. Der Inhalt wird vom **NAWI Graz Koordinationsbüro** gepflegt.

Dieses Wiki ist primär für die Bereitstellung von Anleitungen, Links und sonstigen Hilfen vorgesehen, um den Lehrenden und Studierenden den Umgang mit den systembedingten Besonderheiten zu erleichtern.

**Kontakt** NAWI Graz Koordinationsbüro Mozartgasse 12/2 8010 Graz Tel. +43 664 9632204 E-Mail info@nawigraz.at

<http://www.nawigraz.at/>

#### **Identitäten**

Studierende erhalten wie Bedienstete ihre elektronische Indentität (Accout-/Benutzername) in dem [online-System](#page-7-0) ihrer jeweiligen Heimat-Uni.

Über Föderationen [\(Keycloak](https://www.keycloak.org/), [Nextcloud](https://nextcloud.com/de/federation/), [Shibboleth\)](https://www.shibboleth.net/) können diese univertsitätsspezifischen Accounts zum Teil auch in IT-Systemen der jeweiligen Gast-Uni genutzt werden.

Da jedoch sehr vielfältige und heterogene Infrastrukturen mit entsprechender komplexer Rechteverwaltung verwendet werden, unterscheiden sich die Möglichkeiten in der Nutzung der universitätsspezifischen IT-Services [\(Cloud,](#page-13-0) [Mail](https://wiki.tugraz.at/nawigraz/index.php?title=Hauptseite/Technisch-organisatorische_Besonderheiten/Mailing&action=view), [Moodle](#page-11-0) u.a.) und finden sich in den [technisch](#page-9-0)[organisatorischen Besonderheiten](#page-9-0) wieder.

Interuniversitäre Kopplung

<span id="page-5-0"></span>[Versionsgeschichte interaktiv durchsuchen](https://wiki.tugraz.at) [VisuellWikitext](https://wiki.tugraz.at)

# **[\(Quelltext anzeigen\)](#page-5-0)**

[Fa886d3111223515](#page-3-0) ([Diskussion](https://wiki.tugraz.at/nawigraz/index.php?title=Benutzer_Diskussion:Fa886d3111223515&action=view) | [Beiträge](https://wiki.tugraz.at/nawigraz/index.php/Spezial:Beitr%C3%A4ge/Fa886d3111223515)) [Markierung:](https://wiki.tugraz.at/nawigraz/index.php/Spezial:Markierungen) [Visuelle Bearbeitung](https://wiki.tugraz.at/nawigraz/index.php?title=Projekt:VisualEditor&action=view) [← Zum vorherigen Versionsunterschied](#page-5-0)

#### **Zeile 27: Zeile 27:**

### **[Version vom 17. Oktober 2021, 20:34 Uhr](#page-5-0) [Version vom 29. Oktober 2021, 21:09 Uhr](#page-5-0) ([Quelltext anzeigen](#page-5-0))**

[Fa886d3111223515](#page-3-0) [\(Diskussion](https://wiki.tugraz.at/nawigraz/index.php?title=Benutzer_Diskussion:Fa886d3111223515&action=view) | [Beiträge\)](https://wiki.tugraz.at/nawigraz/index.php/Spezial:Beitr%C3%A4ge/Fa886d3111223515) [Markierung](https://wiki.tugraz.at/nawigraz/index.php/Spezial:Markierungen): [Visuelle Bearbeitung](https://wiki.tugraz.at/nawigraz/index.php?title=Projekt:VisualEditor&action=view) [Zum nächsten Versionsunterschied →](#page-5-0)

<span style="color: rgb(0, 0, 0)">Da jedoch sehr vielfältige und heterogene Infrastrukturen mit entsprechender komplexer Rechteverwaltung verwendet werden, unterscheiden sich die Möglichkeiten in der Nutzung der universitätsspezifischen IT-Services ([[Hauptseite/Technisch-organisatorische Besonderheiten/Private Cloud|Cloud]], [[Hauptseite/Technisch-organisatorische Besonderheiten/Mailing|Mail]], [[Hauptseite /Technisch-organisatorische Besonderheiten/Moodle|Moodle]] u.a.) und finden sich in den [[Hauptseite/Technischorganisatorische Besonderheiten|technischorganisatorischen Besonderheiten]] wieder. </span> <span style="color: rgb(0, 0, 0)">Da jedoch sehr vielfältige und heterogene Infrastrukturen mit entsprechender komplexer Rechteverwaltung verwendet werden, unterscheiden sich die Möglichkeiten in der Nutzung der universitätsspezifischen IT-Services ([[Hauptseite/Technisch-organisatorische Besonderheiten/Private Cloud|Cloud]], [[Hauptseite/Technisch-organisatorische Besonderheiten/Mailing|Mail]], [[Hauptseite /Technisch-organisatorische Besonderheiten/Moodle|Moodle]] u.a.) und finden sich in den [[Hauptseite/Technischorganisatorische Besonderheiten|technischorganisatorischen Besonderheiten]] wieder. </span> **+**

**+ Interuniversitäre Kopplung + + Interuniversitäre Prüfungsanmeldung** [[Category:Kontakt]] [[Category:Kontakt]]

## NaWi-Graz Informationsplattform für Studierende und Lehrende

Der Internetauftritt dieser Kooperation von Uni-Graz und TU Graz ist <https://www.nawigraz.at/>; dort sind alle relevanten und öffentlich zugänglichen Information zu der Kooperation zu finden. Der Inhalt wird vom **NAWI Graz Koordinationsbüro** gepflegt.

Dieses Wiki ist primär für die Bereitstellung von Anleitungen, Links und sonstigen Hilfen vorgesehen, um den Lehrenden und Studierenden den Umgang mit den systembedingten Besonderheiten zu erleichtern.

**Kontakt** NAWI Graz Koordinationsbüro Mozartgasse 12/2 8010 Graz Tel. +43 664 9632204 E-Mail info@nawigraz.at

<http://www.nawigraz.at/>

#### **Identitäten**

Studierende erhalten wie Bedienstete ihre elektronische Indentität (Accout-/Benutzername) in dem [online-System](#page-7-0) ihrer jeweiligen Heimat-Uni.

Über Föderationen [\(Keycloak](https://www.keycloak.org/), [Nextcloud](https://nextcloud.com/de/federation/), [Shibboleth\)](https://www.shibboleth.net/) können diese univertsitätsspezifischen Accounts zum Teil auch in IT-Systemen der jeweiligen Gast-Uni genutzt werden.

Da jedoch sehr vielfältige und heterogene Infrastrukturen mit entsprechender komplexer Rechteverwaltung verwendet werden, unterscheiden sich die Möglichkeiten in der Nutzung der universitätsspezifischen IT-Services [\(Cloud,](#page-13-0) [Mail](https://wiki.tugraz.at/nawigraz/index.php?title=Hauptseite/Technisch-organisatorische_Besonderheiten/Mailing&action=view), [Moodle](#page-11-0) u.a.) und finden sich in den [technisch](#page-9-0)[organisatorischen Besonderheiten](#page-9-0) wieder.

Interuniversitäre Kopplung

<span id="page-7-0"></span>[Versionsgeschichte interaktiv durchsuchen](https://wiki.tugraz.at) [VisuellWikitext](https://wiki.tugraz.at)

# **[\(Quelltext anzeigen\)](#page-5-0)**

[Fa886d3111223515](#page-3-0) ([Diskussion](https://wiki.tugraz.at/nawigraz/index.php?title=Benutzer_Diskussion:Fa886d3111223515&action=view) | [Beiträge](https://wiki.tugraz.at/nawigraz/index.php/Spezial:Beitr%C3%A4ge/Fa886d3111223515)) [Markierung:](https://wiki.tugraz.at/nawigraz/index.php/Spezial:Markierungen) [Visuelle Bearbeitung](https://wiki.tugraz.at/nawigraz/index.php?title=Projekt:VisualEditor&action=view) [← Zum vorherigen Versionsunterschied](#page-5-0)

#### **Zeile 27: Zeile 27:**

### **[Version vom 17. Oktober 2021, 20:34 Uhr](#page-5-0) [Version vom 29. Oktober 2021, 21:09 Uhr](#page-5-0) ([Quelltext anzeigen](#page-5-0))**

[Fa886d3111223515](#page-3-0) [\(Diskussion](https://wiki.tugraz.at/nawigraz/index.php?title=Benutzer_Diskussion:Fa886d3111223515&action=view) | [Beiträge\)](https://wiki.tugraz.at/nawigraz/index.php/Spezial:Beitr%C3%A4ge/Fa886d3111223515) [Markierung](https://wiki.tugraz.at/nawigraz/index.php/Spezial:Markierungen): [Visuelle Bearbeitung](https://wiki.tugraz.at/nawigraz/index.php?title=Projekt:VisualEditor&action=view) [Zum nächsten Versionsunterschied →](#page-5-0)

<span style="color: rgb(0, 0, 0)">Da jedoch sehr vielfältige und heterogene Infrastrukturen mit entsprechender komplexer Rechteverwaltung verwendet werden, unterscheiden sich die Möglichkeiten in der Nutzung der universitätsspezifischen IT-Services ([[Hauptseite/Technisch-organisatorische Besonderheiten/Private Cloud|Cloud]], [[Hauptseite/Technisch-organisatorische Besonderheiten/Mailing|Mail]], [[Hauptseite /Technisch-organisatorische Besonderheiten/Moodle|Moodle]] u.a.) und finden sich in den [[Hauptseite/Technischorganisatorische Besonderheiten|technischorganisatorischen Besonderheiten]] wieder. </span> <span style="color: rgb(0, 0, 0)">Da jedoch sehr vielfältige und heterogene Infrastrukturen mit entsprechender komplexer Rechteverwaltung verwendet werden, unterscheiden sich die Möglichkeiten in der Nutzung der universitätsspezifischen IT-Services ([[Hauptseite/Technisch-organisatorische Besonderheiten/Private Cloud|Cloud]], [[Hauptseite/Technisch-organisatorische Besonderheiten/Mailing|Mail]], [[Hauptseite /Technisch-organisatorische Besonderheiten/Moodle|Moodle]] u.a.) und finden sich in den [[Hauptseite/Technischorganisatorische Besonderheiten|technischorganisatorischen Besonderheiten]] wieder. </span> **+ + Interuniversitäre Kopplung**

**+**

**+ Interuniversitäre Prüfungsanmeldung**

## NaWi-Graz Informationsplattform für Studierende und Lehrende

Der Internetauftritt dieser Kooperation von Uni-Graz und TU Graz ist <https://www.nawigraz.at/>; dort sind alle relevanten und öffentlich zugänglichen Information zu der Kooperation zu finden. Der Inhalt wird vom **NAWI Graz Koordinationsbüro** gepflegt.

Dieses Wiki ist primär für die Bereitstellung von Anleitungen, Links und sonstigen Hilfen vorgesehen, um den Lehrenden und Studierenden den Umgang mit den systembedingten Besonderheiten zu erleichtern.

**Kontakt** NAWI Graz Koordinationsbüro Mozartgasse 12/2 8010 Graz Tel. +43 664 9632204 E-Mail info@nawigraz.at

<http://www.nawigraz.at/>

#### **Identitäten**

Studierende erhalten wie Bedienstete ihre elektronische Indentität (Accout-/Benutzername) in dem [online-System](#page-7-0) ihrer jeweiligen Heimat-Uni.

Über Föderationen [\(Keycloak](https://www.keycloak.org/), [Nextcloud](https://nextcloud.com/de/federation/), [Shibboleth\)](https://www.shibboleth.net/) können diese univertsitätsspezifischen Accounts zum Teil auch in IT-Systemen der jeweiligen Gast-Uni genutzt werden.

Da jedoch sehr vielfältige und heterogene Infrastrukturen mit entsprechender komplexer Rechteverwaltung verwendet werden, unterscheiden sich die Möglichkeiten in der Nutzung der universitätsspezifischen IT-Services [\(Cloud,](#page-13-0) [Mail](https://wiki.tugraz.at/nawigraz/index.php?title=Hauptseite/Technisch-organisatorische_Besonderheiten/Mailing&action=view), [Moodle](#page-11-0) u.a.) und finden sich in den [technisch](#page-9-0)[organisatorischen Besonderheiten](#page-9-0) wieder.

Interuniversitäre Kopplung

<span id="page-9-0"></span>[Versionsgeschichte interaktiv durchsuchen](https://wiki.tugraz.at) [VisuellWikitext](https://wiki.tugraz.at)

# **[\(Quelltext anzeigen\)](#page-5-0)**

[Fa886d3111223515](#page-3-0) ([Diskussion](https://wiki.tugraz.at/nawigraz/index.php?title=Benutzer_Diskussion:Fa886d3111223515&action=view) | [Beiträge](https://wiki.tugraz.at/nawigraz/index.php/Spezial:Beitr%C3%A4ge/Fa886d3111223515)) [Markierung:](https://wiki.tugraz.at/nawigraz/index.php/Spezial:Markierungen) [Visuelle Bearbeitung](https://wiki.tugraz.at/nawigraz/index.php?title=Projekt:VisualEditor&action=view) [← Zum vorherigen Versionsunterschied](#page-5-0)

#### **Zeile 27: Zeile 27:**

### **[Version vom 17. Oktober 2021, 20:34 Uhr](#page-5-0) [Version vom 29. Oktober 2021, 21:09 Uhr](#page-5-0) ([Quelltext anzeigen](#page-5-0))**

[Fa886d3111223515](#page-3-0) [\(Diskussion](https://wiki.tugraz.at/nawigraz/index.php?title=Benutzer_Diskussion:Fa886d3111223515&action=view) | [Beiträge\)](https://wiki.tugraz.at/nawigraz/index.php/Spezial:Beitr%C3%A4ge/Fa886d3111223515) [Markierung](https://wiki.tugraz.at/nawigraz/index.php/Spezial:Markierungen): [Visuelle Bearbeitung](https://wiki.tugraz.at/nawigraz/index.php?title=Projekt:VisualEditor&action=view) [Zum nächsten Versionsunterschied →](#page-5-0)

<span style="color: rgb(0, 0, 0)">Da jedoch sehr vielfältige und heterogene Infrastrukturen mit entsprechender komplexer Rechteverwaltung verwendet werden, unterscheiden sich die Möglichkeiten in der Nutzung der universitätsspezifischen IT-Services ([[Hauptseite/Technisch-organisatorische Besonderheiten/Private Cloud|Cloud]], [[Hauptseite/Technisch-organisatorische Besonderheiten/Mailing|Mail]], [[Hauptseite /Technisch-organisatorische Besonderheiten/Moodle|Moodle]] u.a.) und finden sich in den [[Hauptseite/Technischorganisatorische Besonderheiten|technischorganisatorischen Besonderheiten]] wieder. </span> <span style="color: rgb(0, 0, 0)">Da jedoch sehr vielfältige und heterogene Infrastrukturen mit entsprechender komplexer Rechteverwaltung verwendet werden, unterscheiden sich die Möglichkeiten in der Nutzung der universitätsspezifischen IT-Services ([[Hauptseite/Technisch-organisatorische Besonderheiten/Private Cloud|Cloud]], [[Hauptseite/Technisch-organisatorische Besonderheiten/Mailing|Mail]], [[Hauptseite /Technisch-organisatorische Besonderheiten/Moodle|Moodle]] u.a.) und finden sich in den [[Hauptseite/Technischorganisatorische Besonderheiten|technischorganisatorischen Besonderheiten]] wieder. </span> **+ + Interuniversitäre Kopplung**

**+ + Interuniversitäre Prüfungsanmeldung** [[Category:Kontakt]] [[Category:Kontakt]]

## NaWi-Graz Informationsplattform für Studierende und Lehrende

Der Internetauftritt dieser Kooperation von Uni-Graz und TU Graz ist <https://www.nawigraz.at/>; dort sind alle relevanten und öffentlich zugänglichen Information zu der Kooperation zu finden. Der Inhalt wird vom **NAWI Graz Koordinationsbüro** gepflegt.

Dieses Wiki ist primär für die Bereitstellung von Anleitungen, Links und sonstigen Hilfen vorgesehen, um den Lehrenden und Studierenden den Umgang mit den systembedingten Besonderheiten zu erleichtern.

**Kontakt** NAWI Graz Koordinationsbüro Mozartgasse 12/2 8010 Graz Tel. +43 664 9632204 E-Mail info@nawigraz.at

<http://www.nawigraz.at/>

#### **Identitäten**

Studierende erhalten wie Bedienstete ihre elektronische Indentität (Accout-/Benutzername) in dem [online-System](#page-7-0) ihrer jeweiligen Heimat-Uni.

Über Föderationen [\(Keycloak](https://www.keycloak.org/), [Nextcloud](https://nextcloud.com/de/federation/), [Shibboleth\)](https://www.shibboleth.net/) können diese univertsitätsspezifischen Accounts zum Teil auch in IT-Systemen der jeweiligen Gast-Uni genutzt werden.

Da jedoch sehr vielfältige und heterogene Infrastrukturen mit entsprechender komplexer Rechteverwaltung verwendet werden, unterscheiden sich die Möglichkeiten in der Nutzung der universitätsspezifischen IT-Services [\(Cloud,](#page-13-0) [Mail](https://wiki.tugraz.at/nawigraz/index.php?title=Hauptseite/Technisch-organisatorische_Besonderheiten/Mailing&action=view), [Moodle](#page-11-0) u.a.) und finden sich in den [technisch](#page-9-0)[organisatorischen Besonderheiten](#page-9-0) wieder.

Interuniversitäre Kopplung

<span id="page-11-0"></span>[Versionsgeschichte interaktiv durchsuchen](https://wiki.tugraz.at) [VisuellWikitext](https://wiki.tugraz.at)

# **[\(Quelltext anzeigen\)](#page-5-0)**

[Fa886d3111223515](#page-3-0) ([Diskussion](https://wiki.tugraz.at/nawigraz/index.php?title=Benutzer_Diskussion:Fa886d3111223515&action=view) | [Beiträge](https://wiki.tugraz.at/nawigraz/index.php/Spezial:Beitr%C3%A4ge/Fa886d3111223515)) [Markierung:](https://wiki.tugraz.at/nawigraz/index.php/Spezial:Markierungen) [Visuelle Bearbeitung](https://wiki.tugraz.at/nawigraz/index.php?title=Projekt:VisualEditor&action=view) [← Zum vorherigen Versionsunterschied](#page-5-0)

#### **Zeile 27: Zeile 27:**

### **[Version vom 17. Oktober 2021, 20:34 Uhr](#page-5-0) [Version vom 29. Oktober 2021, 21:09 Uhr](#page-5-0) ([Quelltext anzeigen](#page-5-0))**

[Fa886d3111223515](#page-3-0) [\(Diskussion](https://wiki.tugraz.at/nawigraz/index.php?title=Benutzer_Diskussion:Fa886d3111223515&action=view) | [Beiträge\)](https://wiki.tugraz.at/nawigraz/index.php/Spezial:Beitr%C3%A4ge/Fa886d3111223515) [Markierung](https://wiki.tugraz.at/nawigraz/index.php/Spezial:Markierungen): [Visuelle Bearbeitung](https://wiki.tugraz.at/nawigraz/index.php?title=Projekt:VisualEditor&action=view) [Zum nächsten Versionsunterschied →](#page-5-0)

<span style="color: rgb(0, 0, 0)">Da jedoch sehr vielfältige und heterogene Infrastrukturen mit entsprechender komplexer Rechteverwaltung verwendet werden, unterscheiden sich die Möglichkeiten in der Nutzung der universitätsspezifischen IT-Services ([[Hauptseite/Technisch-organisatorische Besonderheiten/Private Cloud|Cloud]], [[Hauptseite/Technisch-organisatorische Besonderheiten/Mailing|Mail]], [[Hauptseite /Technisch-organisatorische Besonderheiten/Moodle|Moodle]] u.a.) und finden sich in den [[Hauptseite/Technischorganisatorische Besonderheiten|technischorganisatorischen Besonderheiten]] wieder. </span> <span style="color: rgb(0, 0, 0)">Da jedoch sehr vielfältige und heterogene Infrastrukturen mit entsprechender komplexer Rechteverwaltung verwendet werden, unterscheiden sich die Möglichkeiten in der Nutzung der universitätsspezifischen IT-Services ([[Hauptseite/Technisch-organisatorische Besonderheiten/Private Cloud|Cloud]], [[Hauptseite/Technisch-organisatorische Besonderheiten/Mailing|Mail]], [[Hauptseite /Technisch-organisatorische Besonderheiten/Moodle|Moodle]] u.a.) und finden sich in den [[Hauptseite/Technischorganisatorische Besonderheiten|technischorganisatorischen Besonderheiten]] wieder. </span> **+ + Interuniversitäre Kopplung**

**+**

**+ Interuniversitäre Prüfungsanmeldung**

## NaWi-Graz Informationsplattform für Studierende und Lehrende

Der Internetauftritt dieser Kooperation von Uni-Graz und TU Graz ist <https://www.nawigraz.at/>; dort sind alle relevanten und öffentlich zugänglichen Information zu der Kooperation zu finden. Der Inhalt wird vom **NAWI Graz Koordinationsbüro** gepflegt.

Dieses Wiki ist primär für die Bereitstellung von Anleitungen, Links und sonstigen Hilfen vorgesehen, um den Lehrenden und Studierenden den Umgang mit den systembedingten Besonderheiten zu erleichtern.

**Kontakt** NAWI Graz Koordinationsbüro Mozartgasse 12/2 8010 Graz Tel. +43 664 9632204 E-Mail info@nawigraz.at

<http://www.nawigraz.at/>

#### **Identitäten**

Studierende erhalten wie Bedienstete ihre elektronische Indentität (Accout-/Benutzername) in dem [online-System](#page-7-0) ihrer jeweiligen Heimat-Uni.

Über Föderationen [\(Keycloak](https://www.keycloak.org/), [Nextcloud](https://nextcloud.com/de/federation/), [Shibboleth\)](https://www.shibboleth.net/) können diese univertsitätsspezifischen Accounts zum Teil auch in IT-Systemen der jeweiligen Gast-Uni genutzt werden.

Da jedoch sehr vielfältige und heterogene Infrastrukturen mit entsprechender komplexer Rechteverwaltung verwendet werden, unterscheiden sich die Möglichkeiten in der Nutzung der universitätsspezifischen IT-Services [\(Cloud,](#page-13-0) [Mail](https://wiki.tugraz.at/nawigraz/index.php?title=Hauptseite/Technisch-organisatorische_Besonderheiten/Mailing&action=view), [Moodle](#page-11-0) u.a.) und finden sich in den [technisch](#page-9-0)[organisatorischen Besonderheiten](#page-9-0) wieder.

Interuniversitäre Kopplung

<span id="page-13-0"></span>[Versionsgeschichte interaktiv durchsuchen](https://wiki.tugraz.at) [VisuellWikitext](https://wiki.tugraz.at)

# **[\(Quelltext anzeigen\)](#page-5-0)**

[Fa886d3111223515](#page-3-0) ([Diskussion](https://wiki.tugraz.at/nawigraz/index.php?title=Benutzer_Diskussion:Fa886d3111223515&action=view) | [Beiträge](https://wiki.tugraz.at/nawigraz/index.php/Spezial:Beitr%C3%A4ge/Fa886d3111223515)) [Markierung:](https://wiki.tugraz.at/nawigraz/index.php/Spezial:Markierungen) [Visuelle Bearbeitung](https://wiki.tugraz.at/nawigraz/index.php?title=Projekt:VisualEditor&action=view) [← Zum vorherigen Versionsunterschied](#page-5-0)

#### **Zeile 27: Zeile 27:**

### **[Version vom 17. Oktober 2021, 20:34 Uhr](#page-5-0) [Version vom 29. Oktober 2021, 21:09 Uhr](#page-5-0) ([Quelltext anzeigen](#page-5-0))**

[Fa886d3111223515](#page-3-0) [\(Diskussion](https://wiki.tugraz.at/nawigraz/index.php?title=Benutzer_Diskussion:Fa886d3111223515&action=view) | [Beiträge\)](https://wiki.tugraz.at/nawigraz/index.php/Spezial:Beitr%C3%A4ge/Fa886d3111223515) [Markierung](https://wiki.tugraz.at/nawigraz/index.php/Spezial:Markierungen): [Visuelle Bearbeitung](https://wiki.tugraz.at/nawigraz/index.php?title=Projekt:VisualEditor&action=view) [Zum nächsten Versionsunterschied →](#page-5-0)

<span style="color: rgb(0, 0, 0)">Da jedoch sehr vielfältige und heterogene Infrastrukturen mit entsprechender komplexer Rechteverwaltung verwendet werden, unterscheiden sich die Möglichkeiten in der Nutzung der universitätsspezifischen IT-Services ([[Hauptseite/Technisch-organisatorische Besonderheiten/Private Cloud|Cloud]], [[Hauptseite/Technisch-organisatorische Besonderheiten/Mailing|Mail]], [[Hauptseite /Technisch-organisatorische Besonderheiten/Moodle|Moodle]] u.a.) und finden sich in den [[Hauptseite/Technischorganisatorische Besonderheiten|technischorganisatorischen Besonderheiten]] wieder. </span> <span style="color: rgb(0, 0, 0)">Da jedoch sehr vielfältige und heterogene Infrastrukturen mit entsprechender komplexer Rechteverwaltung verwendet werden, unterscheiden sich die Möglichkeiten in der Nutzung der universitätsspezifischen IT-Services ([[Hauptseite/Technisch-organisatorische Besonderheiten/Private Cloud|Cloud]], [[Hauptseite/Technisch-organisatorische Besonderheiten/Mailing|Mail]], [[Hauptseite /Technisch-organisatorische Besonderheiten/Moodle|Moodle]] u.a.) und finden sich in den [[Hauptseite/Technischorganisatorische Besonderheiten|technischorganisatorischen Besonderheiten]] wieder. </span> **+ + Interuniversitäre Kopplung**

**+**

**+ Interuniversitäre Prüfungsanmeldung**

## NaWi-Graz Informationsplattform für Studierende und Lehrende

Der Internetauftritt dieser Kooperation von Uni-Graz und TU Graz ist <https://www.nawigraz.at/>; dort sind alle relevanten und öffentlich zugänglichen Information zu der Kooperation zu finden. Der Inhalt wird vom **NAWI Graz Koordinationsbüro** gepflegt.

Dieses Wiki ist primär für die Bereitstellung von Anleitungen, Links und sonstigen Hilfen vorgesehen, um den Lehrenden und Studierenden den Umgang mit den systembedingten Besonderheiten zu erleichtern.

**Kontakt** NAWI Graz Koordinationsbüro Mozartgasse 12/2 8010 Graz Tel. +43 664 9632204 E-Mail info@nawigraz.at

<http://www.nawigraz.at/>

#### **Identitäten**

Studierende erhalten wie Bedienstete ihre elektronische Indentität (Accout-/Benutzername) in dem [online-System](#page-7-0) ihrer jeweiligen Heimat-Uni.

Über Föderationen [\(Keycloak](https://www.keycloak.org/), [Nextcloud](https://nextcloud.com/de/federation/), [Shibboleth\)](https://www.shibboleth.net/) können diese univertsitätsspezifischen Accounts zum Teil auch in IT-Systemen der jeweiligen Gast-Uni genutzt werden.

Da jedoch sehr vielfältige und heterogene Infrastrukturen mit entsprechender komplexer Rechteverwaltung verwendet werden, unterscheiden sich die Möglichkeiten in der Nutzung der universitätsspezifischen IT-Services [\(Cloud,](#page-13-0) [Mail](https://wiki.tugraz.at/nawigraz/index.php?title=Hauptseite/Technisch-organisatorische_Besonderheiten/Mailing&action=view), [Moodle](#page-11-0) u.a.) und finden sich in den [technisch](#page-9-0)[organisatorischen Besonderheiten](#page-9-0) wieder.

Interuniversitäre Kopplung